Kennt Ihr schon unsere beliebten LED-Leuchten?

Ihr habt die Wahl, entweder mit dem Handgravurgerät oder mit dem Lasercutter könnt Ihr in eine Acrylglasplatte ein eigenes Motiv gravieren. Je stärker Ihr die Oberfläche anrauht, desto heller leuchtet sie später.

Die Leuchten sind eine Eigenentwicklung von uns: Den Sockel fräsen wir auf unserer CNC-Fräse, die Zugentlastung drucken wir 3D, Acrylglasplatten und Filzmatten schneiden wir mit dem Laser zu – und Ihr könnt live dabei sein! Eure Aufgabe ist es, die LED-Leiste an ein Kabel löten, den Holzsockel abzuschleifen und alle Teile zusammenbauen.

Auch als Teamevent für Unternehmen buchbar!

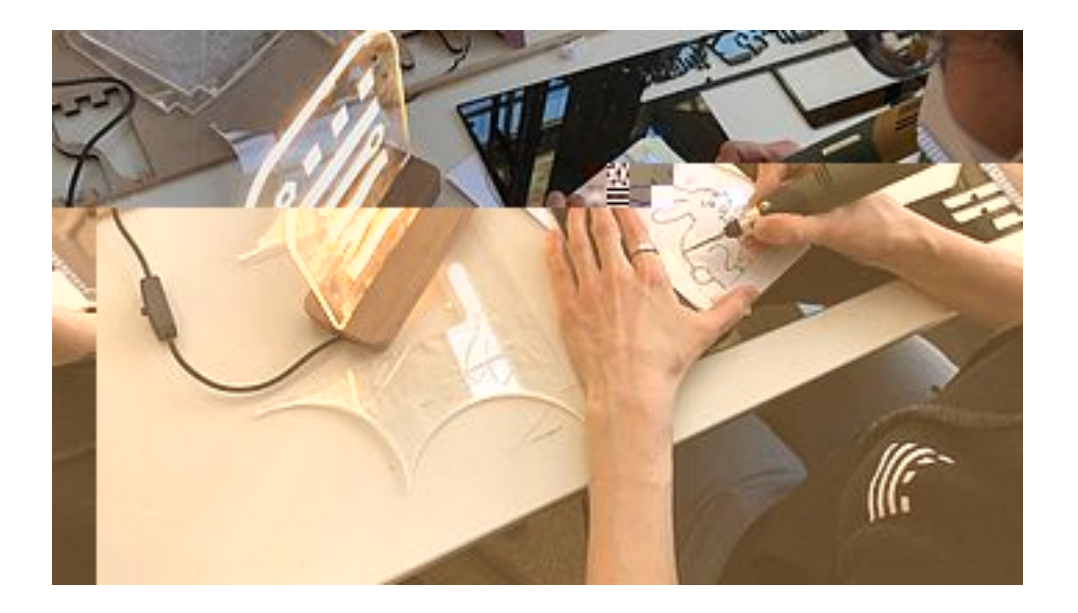

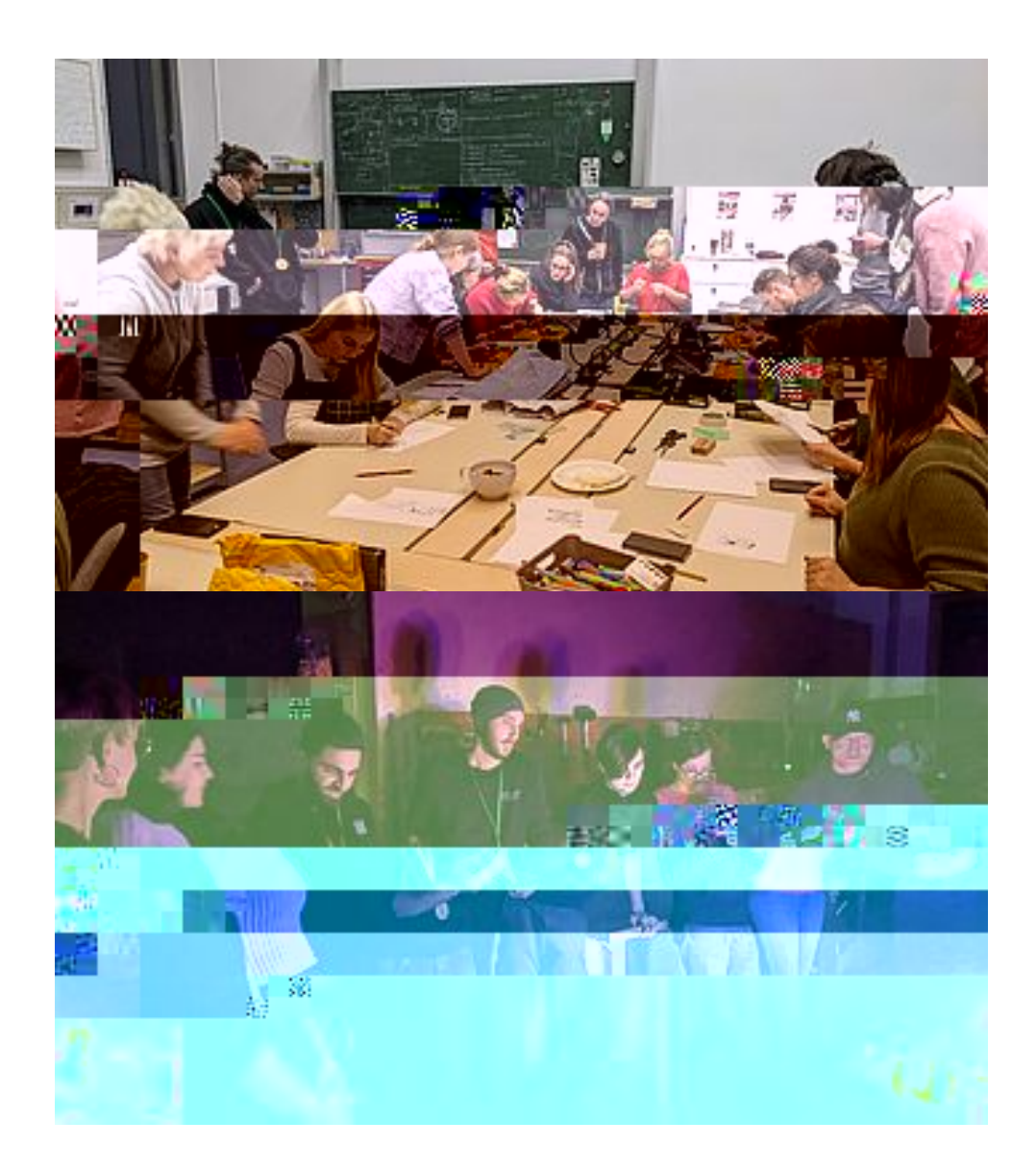

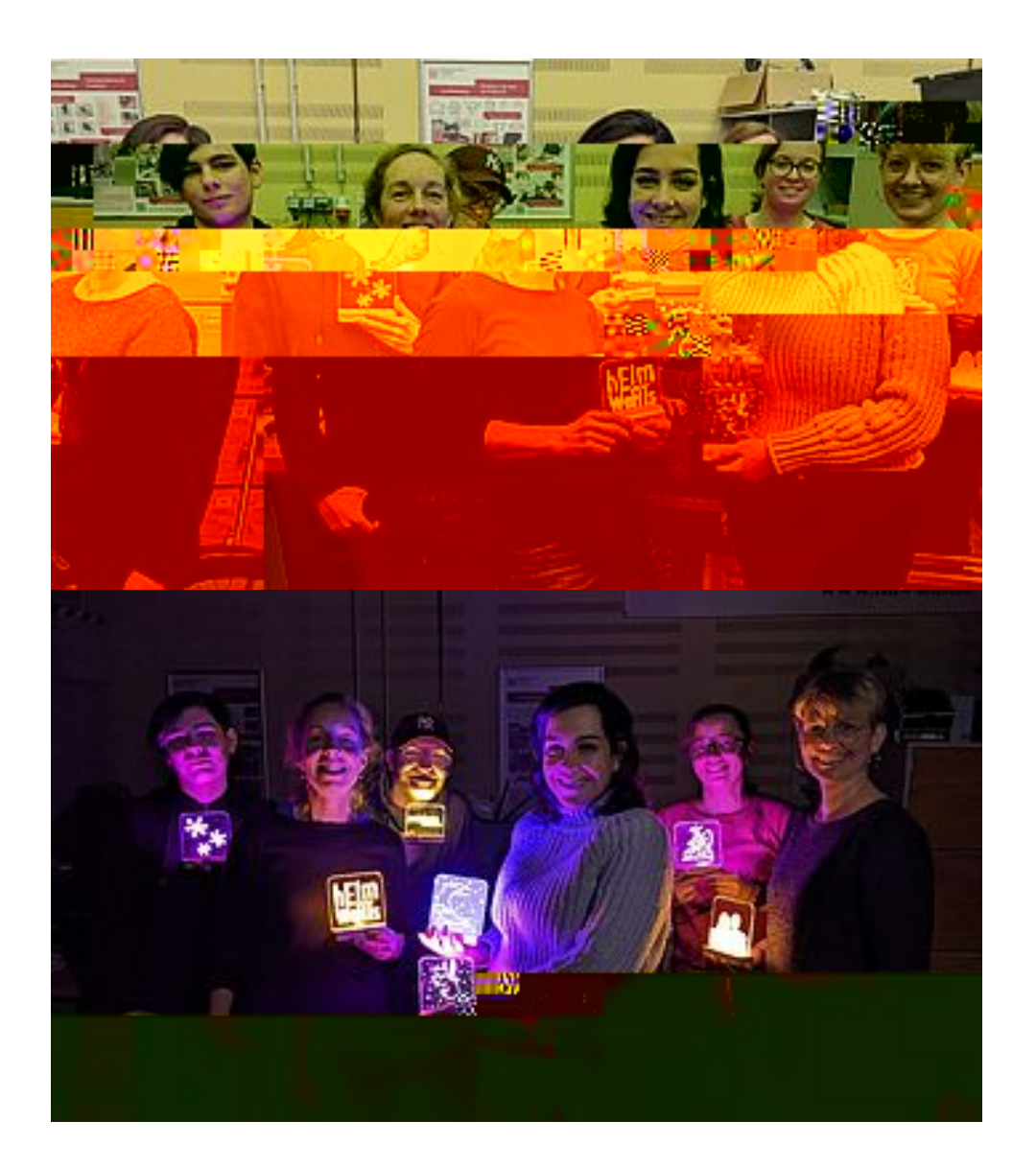

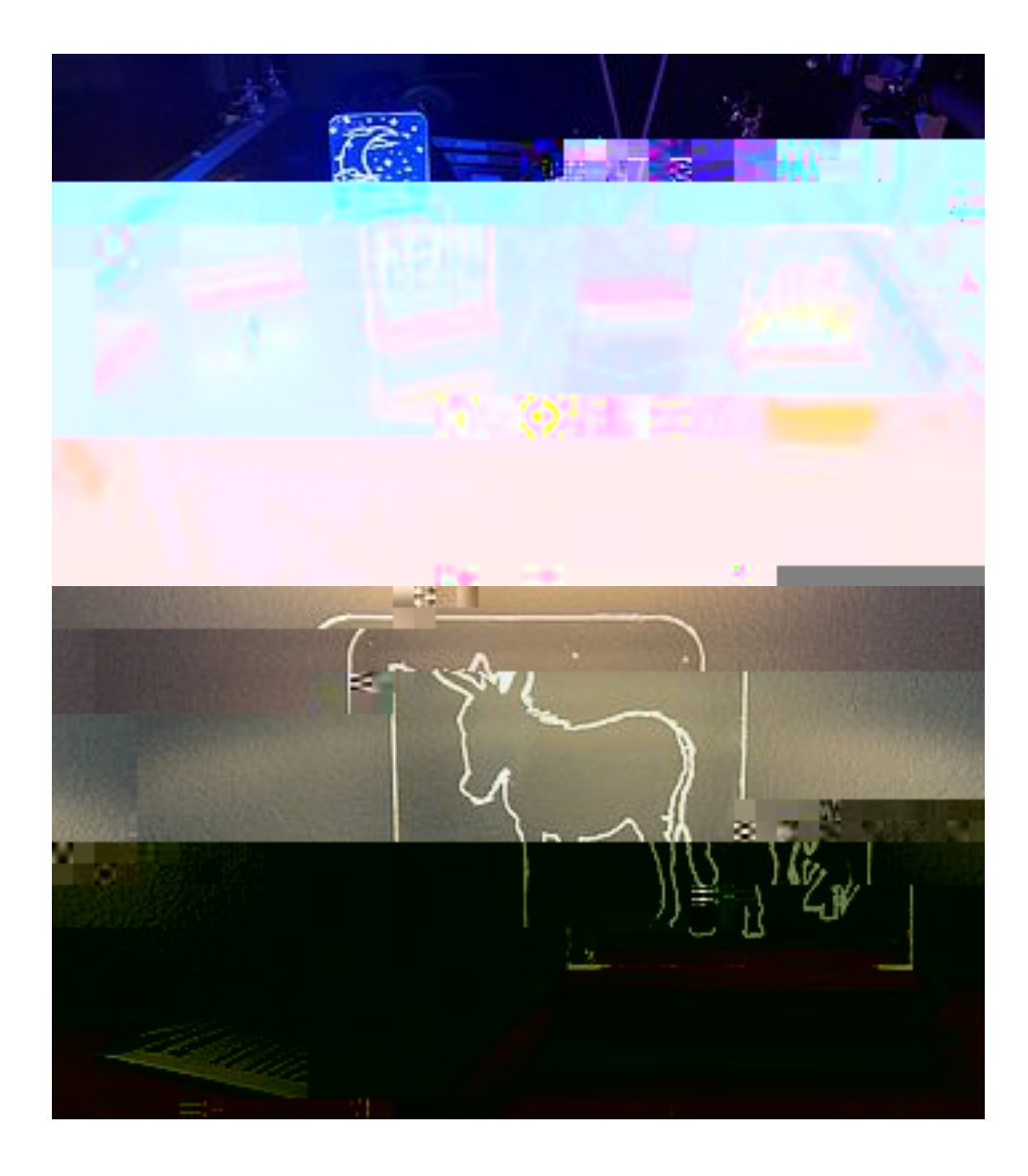

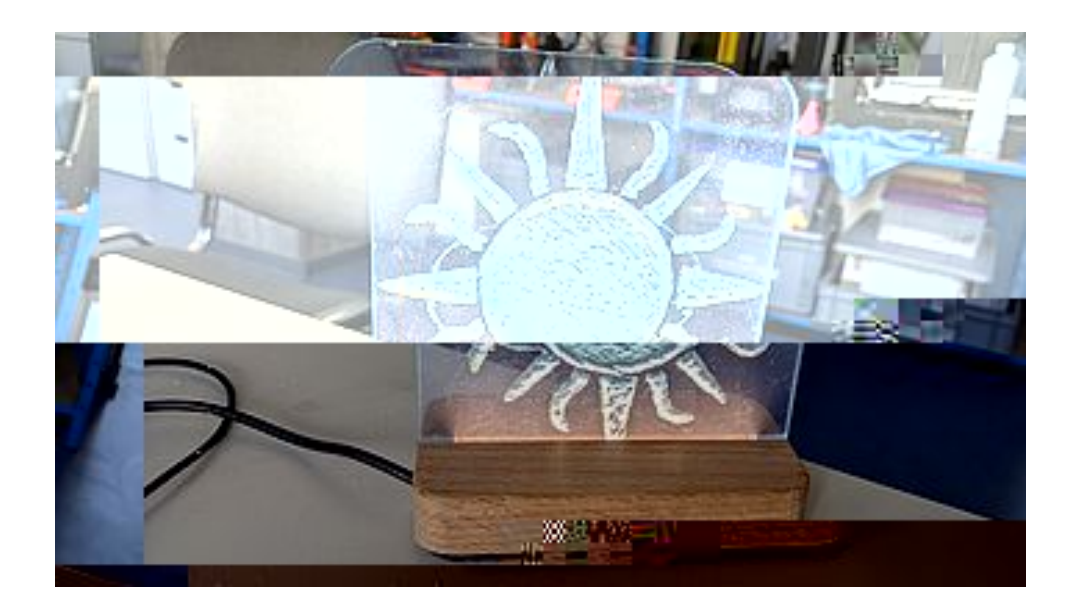